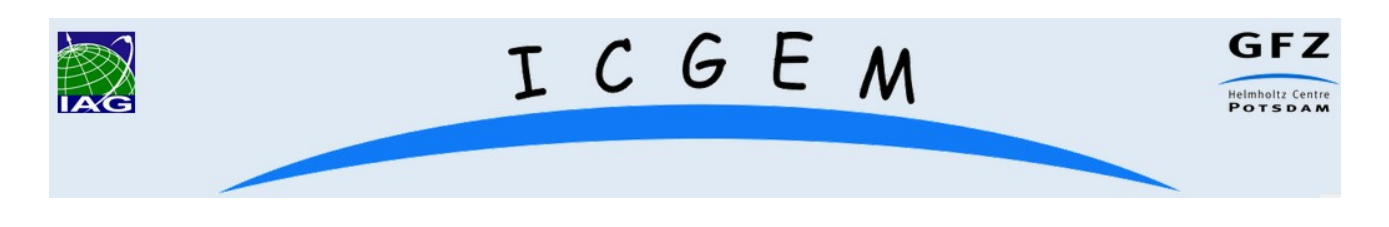

#### The ICGEM-format Christoph Förste, Franz Barthelmes, and E. Sinem Ince GFZ German Research Centre for Geosciences, Potsdam, Germany Department 1 "Geodesy" Contact: icgem@gfz-potsdam.de

16<sup>th</sup> February 2023

The ICGEM-format is a Linux /Unix ASCII-format for the representation of

- Earth Gravity Field models in terms of spherical harmonic coefficients and
- Ocean and Atmosphere Tides

The ICGEM data file format has been developed in the context of the IAG service ICGEM (International Centre for Global Earth Models, http://icgem.gfz-potsdam.de).

The ICGEM-format has been established over the years since 2004. In the beginning, it was intended to keep the format definition simple in such a way that format versions could be avoided. However, as the models developed over the years have become more sophisticated, a more complex ICGEM-format emerged. Therefore, it made sense to define different format versions (see below).

Data files given in the ICGEM-format are indicated by the filename extension ".gfc" which stands for "gravity field coefficients". The names of ICGEM-formatted files must not contain spaces.

Each individual data file consists of three sections:

- 1. The comment-section which starts at the beginning of a respective file and ends with the keyword "begin\_of\_head" (as a separator between the comment section and the header). This keyword is optional (to stay compatible with earlier versions). That means, without this keyword no explicit comment section is defined (nevertheless, comments are also possible inside the header).
- 2. The header contains general parameters which do not depend on degree l and order m. The end of the header is marked by the keyword "end of head" (as a separator between the header and the data section). Without any keyword "begin of head" the header starts at the beginning of the respective file.
- 3. The data section contains the list of degree- and order-dependent parameters.

The records in the header and the data section have the following basic structure:

- The record lines are unformatted, i.e., separators are blanks and/or tabs.
- Each record consists of one keyword followed by one or more parameters (numbers or characters, according to the meaning of the keyword), which are separated by one or an arbitrary number of blanks and/or tabs.
- The number of parameters in a particular record line depends on the meaning of the corresponding keyword as defined in the tables below.
- There are mandatory and optional records.
- All lines beginning with non-defined keywords are comments. But it's recommended to avoid mixture of comments with header or data records and to use the keyword "begin of head" for a separate comment section at the beginning of a respective file.
- In any line, additional characters and/or numbers beyond the last parameter are allowed as comments.
- Leading and trailing blanks are ignored, but they should be avoided in the data section.
- Floating-point values should be represented using the e-notation.
- In case of occurrence of gfct parameters, the respective time variabilities are defined according to the formulae in the headers of the two examples below
- The format parameter with the keyword "format" with the value "icgem2.0" has been introduced to indicate time-limited validity periods of the time-varying coefficients (see the tables below). A mixture of icgem1.0 and icgem2.0 formatted gfct coefficients is not allowed.

## **Earth Gravity Field Models**

#### Header section:

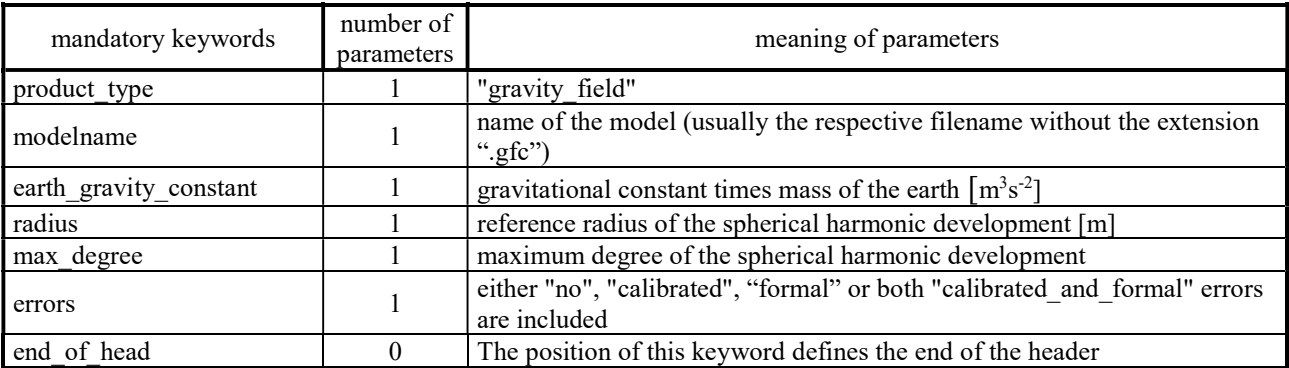

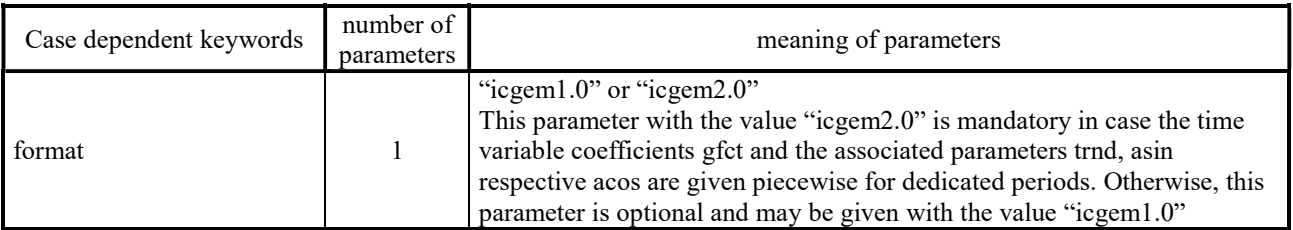

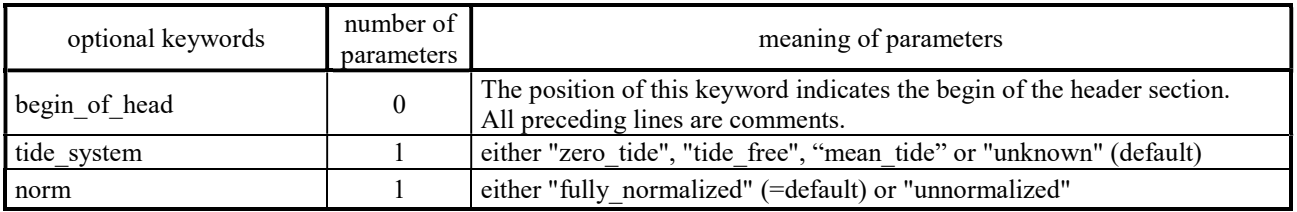

## Data section (format version icgem1.0):

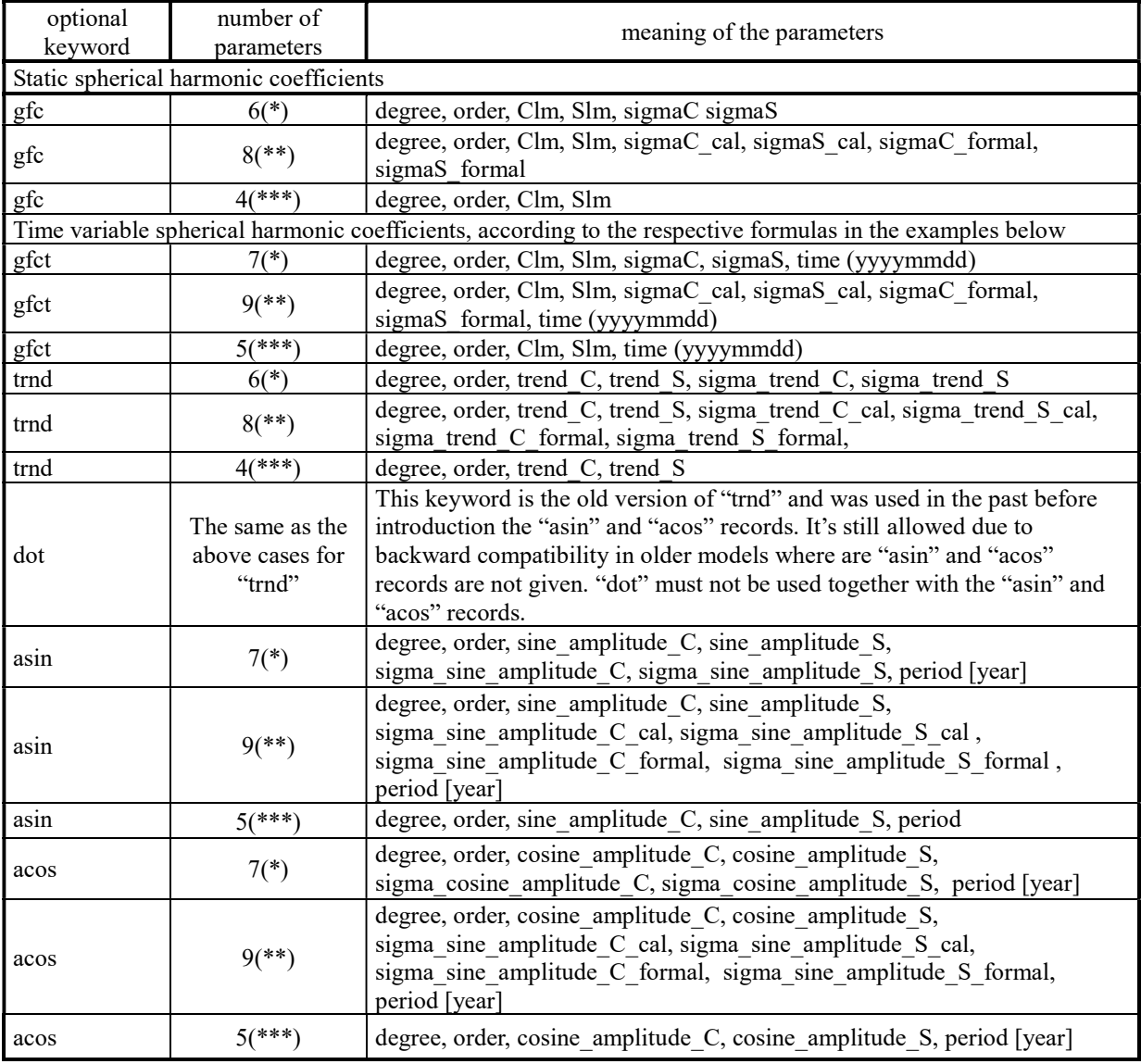

 $(*)$  – in the case of errors = "calibrated" or "formal" in the header

 $(**)$  – in the case of errors = "calibrated and formal" in the header

 $(***)$  – in the case of errors = "no" in the header

The keywords "trnd", "asin" and "acos" require a corresponding keyword "gfct".

## Data section (format version icgem2.0):

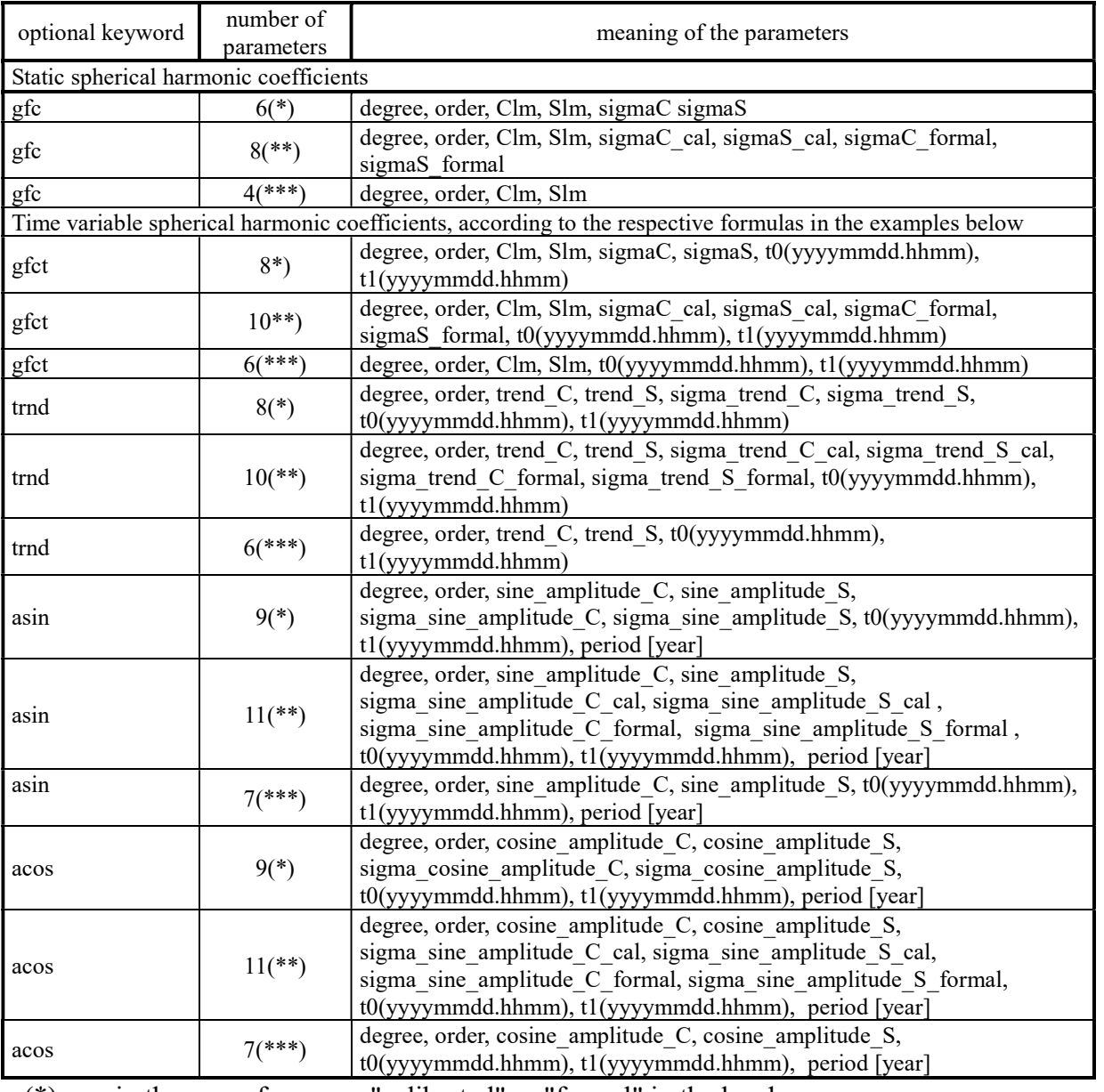

 $(*)$  – in the case of errors = "calibrated" or "formal" in the header

 $(**)$  – in the case of errors = "calibrated and formal" in the header

 $(***)$  – in the case of errors = "no" in the header

The keywords "trnd", "asin" and "acos" require a corresponding keyword "gfct".

#### Example for Earth Gravity Field Models (format version icgem1.0):

This is an example. Here could be some comment, e.g. references and/or description of the calculation method of the model For each gravity parameter G of degree l and order m (i.e. for each spherical harmonic coefficient Clm or Slm) until degree 1=50 six mean parameters has been estimated: coefficient at reference time t=t0: G(t0)<br>linear trend: trnd linear trend: trnd amplitude for sine oscillation with period p1: asin1 amplitude for cosine oscillation with period p1: acos1 amplitude for sine oscillation with period p2: asin2 amplitude for cosine oscillation with period p2: acos2 p1 is the annual period:  $p1 = 1.0 y$ p2 is the semiannual period:  $p2 = 0.5$  y The final, cumulated equation, contains six parameters for each coefficient until degree 50: G(t0), trnd, asin1, acos1, asin2, acos2); and one parameter per coefficient from degree 51 to 370. All parameters are solved-for in one run. To calculate a gravity field functional from this model, the coefficients G=G(t) up to degree 50 have to be calculated for the corresponding time point t by the formula:  $G(t)=G(t0) + \text{trnd}*(t-t0) + \text{asin1}*\text{sin}(2pi/p1 \star (t-t0)) + \text{acos1}*\text{cos}(2pi/p1 \star (t-t0))$  + asin2\*sin(2pi/p2 \* (t-t0)) + acos2\*cos(2pi/p2 \* (t-t0)) The reference time t0 is:  $t0 = 2005.0 y$ begin\_of\_head =================================================== product\_type gravity\_field modelname EXAMPLE\_MODEL earth\_gravity\_constant 0.3986004415E+15 radius 0.6378136460E+07 max\_degree 370 errors formal key L M C S Sigma C sigma S t0[yyyymmdd] period[y] end\_of\_head =========================================================================== gfc 0 0 1.00000000000e+00 0.000000000000e+00 0.0000e+00 0.0000e+00 gfc 1 0 0.00000000000e+00 0.000000000000e+00 0.0000e+00 0.0000e+00 gfct 2 0 -4.84165299806e-04 0.000000000000e+00 1.9482e-13 0.0000e+00 20050101<br>trnd 2 0 -1.26060242677e-11 0.000000000000e+00 3.2284e-14 0.0000e+00  $0 -1.26060242677e-11$  0.000000000000000000 3.2284e-14 0.0000e+00 acos 2 0 4.10012162817e-11 0.000000000000e+00 1.8915e-13 0.0000e+00 1.0 asin 2 0 5.32328946063e-11 0.000000000000e+00 1.9618e-13 0.0000e+00 1.0<br>acos 2 0 3.33917546745e-11 0.000000000000e+00 1.8829e-13 0.0000e+00 0.5 acos 2 0 3.33917546745e-11 0.000000000000e+00 1.8829e-13 0.0000e+00 0.5 asin 2 0 -2.44339926664e-11 0.000000000000e+00 1.9158e-13 0.0000e+00 0.5<br>gfct 3 0 9 57211211877e-07 0 000000000000e+00 1 6575e-13 0 0000e+00 200 gfct 3 0 9.57211211877e-07 0.000000000000e+00 1.6575e-13 0.0000e+00 20050101 trnd 3 0 -8.37409795344e-12 0.000000000000e+00 5.0047e-14 0.0000e+00 acos 3 0 -1.76060539636e-11 0.00000000000e+00 2.2776e-13 0.0000e+00 1.0<br>asin 3 0 9.47586646659e-11 0.000000000000e+00 2.2725e-13 0.0000e+00 1.0 asin 3 0 9.47586646659e-11 0.000000000000e+00 2.2725e-13 0.0000e+00 1.0 acos 3 0 1.06250666438e-11 0.000000000000e+00 1.8607e-13 0.0000e+00 0.5 asin 3 0 -9.12652655373e-12 0.000000000000e+00 1.8757e-13 0.0000e+00 0.5 gfct 4 0 5.39990171043e-07 0.000000000000e+00 6.2820e-14 0.0000e+00 20050101 trnd 4 0 1.24828057445e-12 0.000000000000e+00 2.8139e-14 0.0000e+00 acos 4 0 -7.55236874480e-12 0.000000000000e+00 7.4141e-14 0.0000e+00 1.0<br>asin 4 0 -3.50320360424e-12 0.000000000000e+00 7.2096e-14 0.0000e+00 1.0<br>acos 4 0 8.17774288320e-12 0.000000000000e+00 7.4031e-14 0.0000e+00 0.5 asin 4 0 -3.50320360424e-12 0.000000000000e+00 7.2096e-14 0.0000e+00 1.0 acos 4 0 8.17774288320e-12 0.000000000000e+00 7.4031e-14 0.0000e+00 0.5

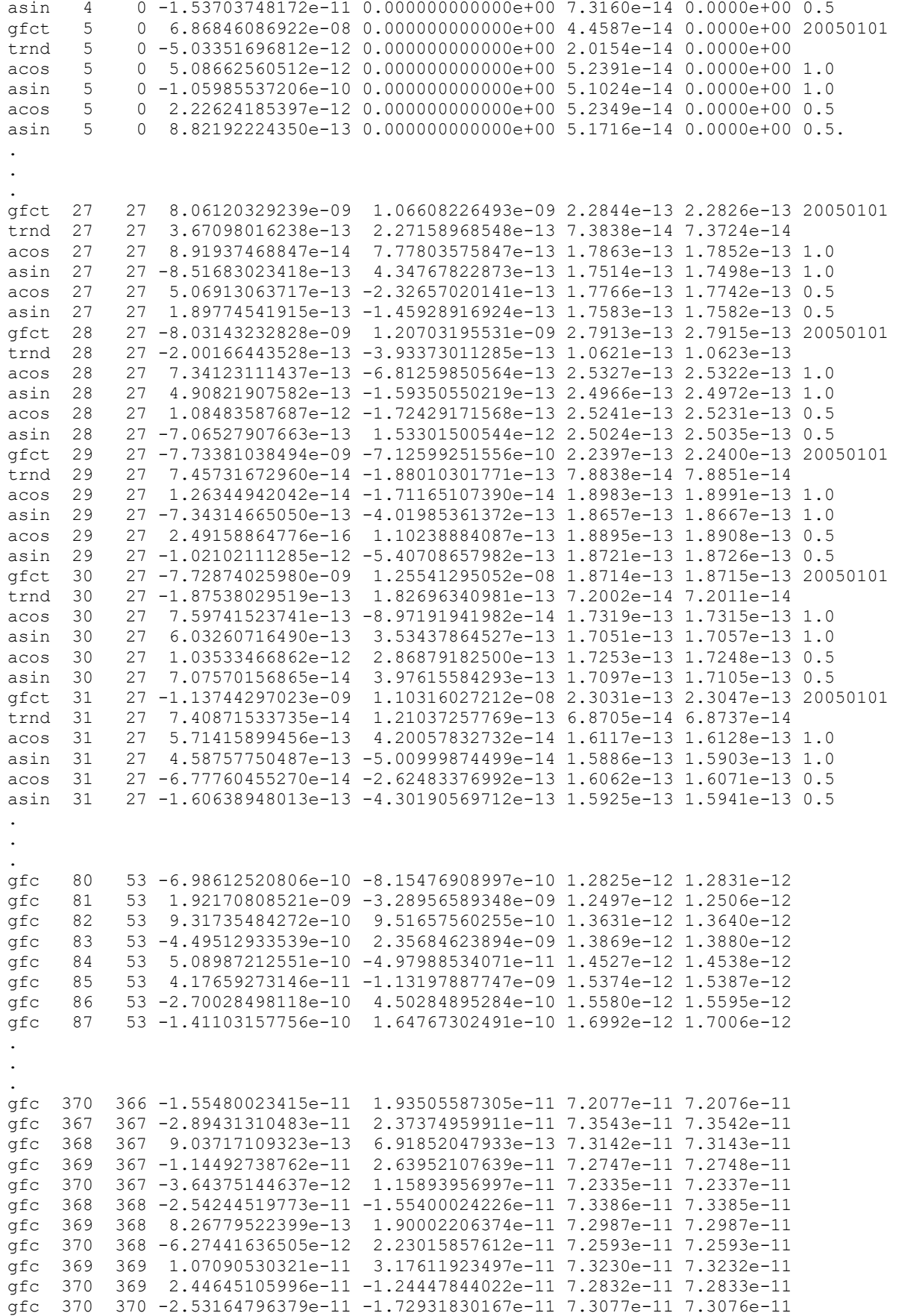

#### Example for Earth Gravity Field Models (format version icgem2.0):

This is an example.

To calculate a gravity field functional from this model at a dedicated epoch t, the coefficients G=G(t) have to be calculated for the corresponding time period t0 < t < t1 by the formula:

 $G(t) = G(t0) + \text{trnd*}(t-t0) + \text{asin1*} \sin(2\pi i / p1 \times (t-t0)) + \text{acos} \sin(2\pi i / p2 \times (t-t0)) + \text{acos} \sin(2\pi i / p2 \times (t-t0))$ 

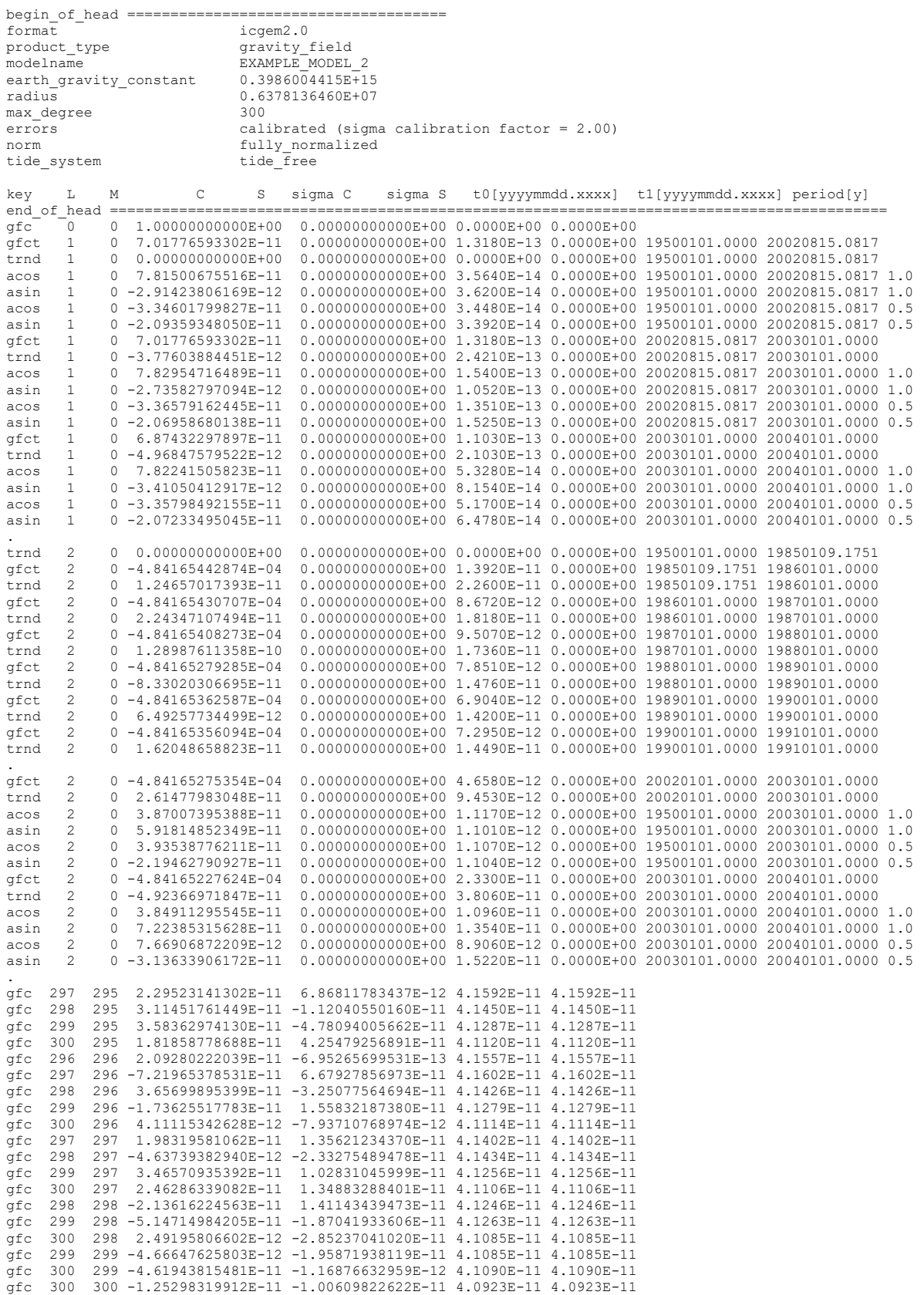

The ICGEM-format Page 7 of 9

### Ocean/Atmosphere Tides

## Header section:

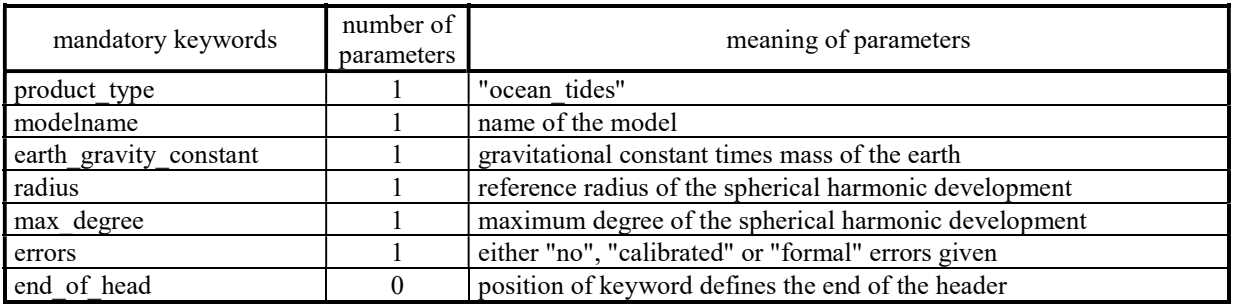

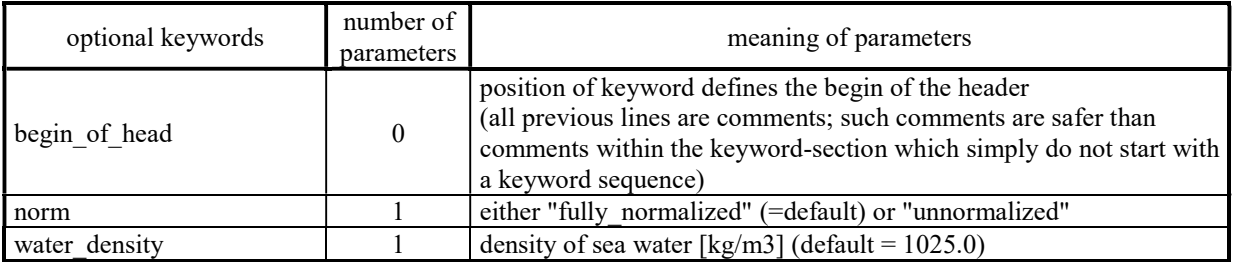

## Data section:

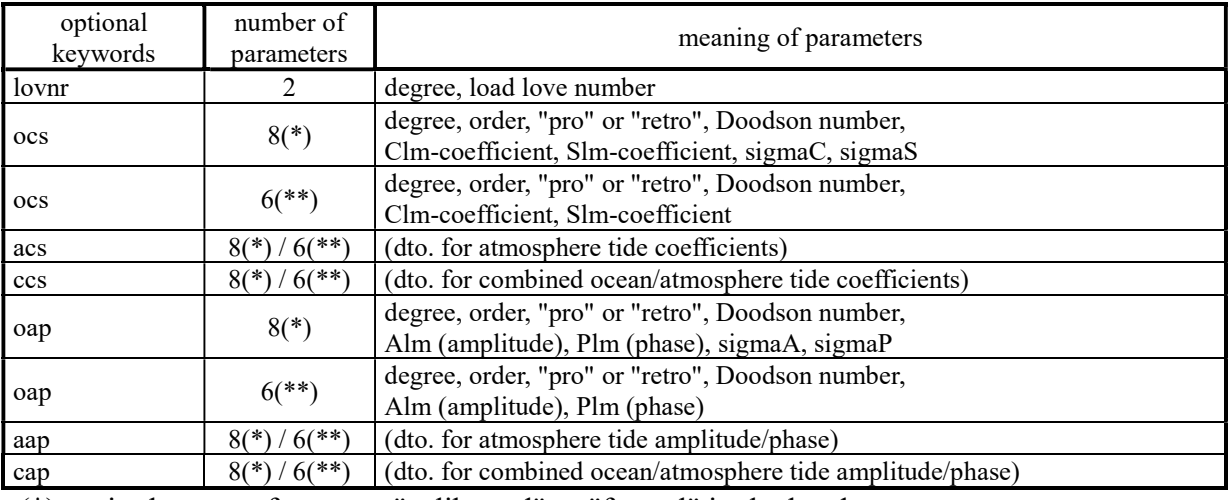

(\*) – in the case of errors = "calibrated" or "formal" in the header

 $(**)$  – in the case of errors = "no" in the header

# Example for Ocean/Atmosphere Tides:

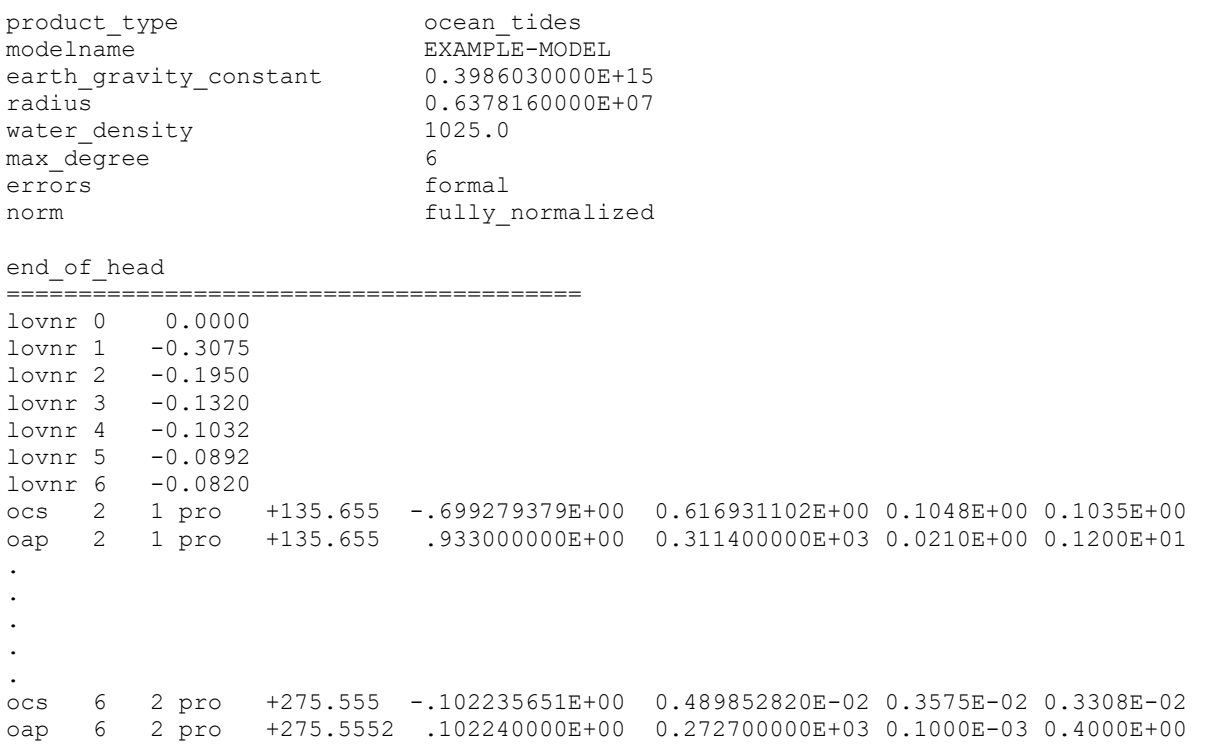